## **Acrobat Reader**

## 简明指南

<span id="page-0-0"></span>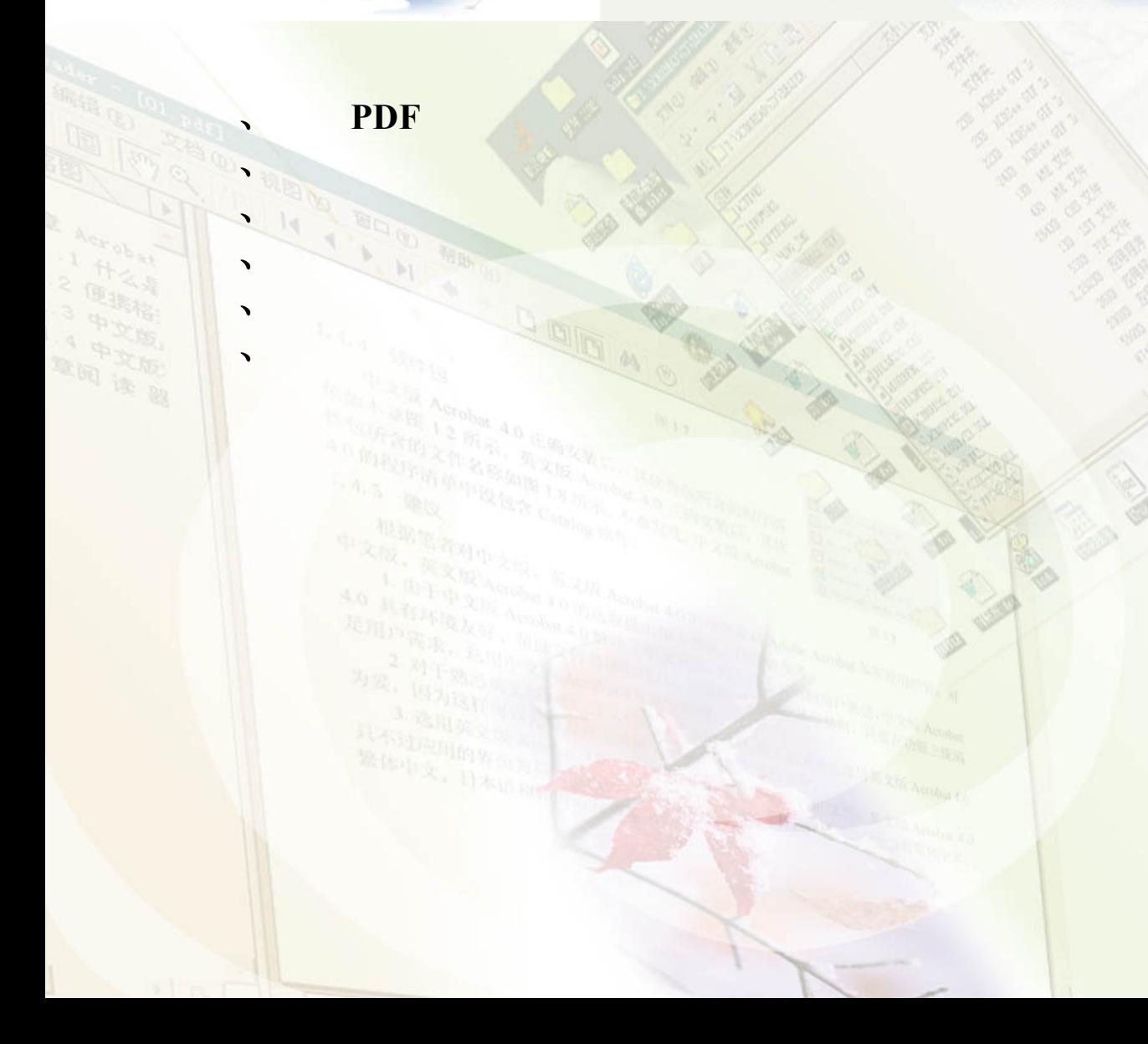

<span id="page-1-0"></span>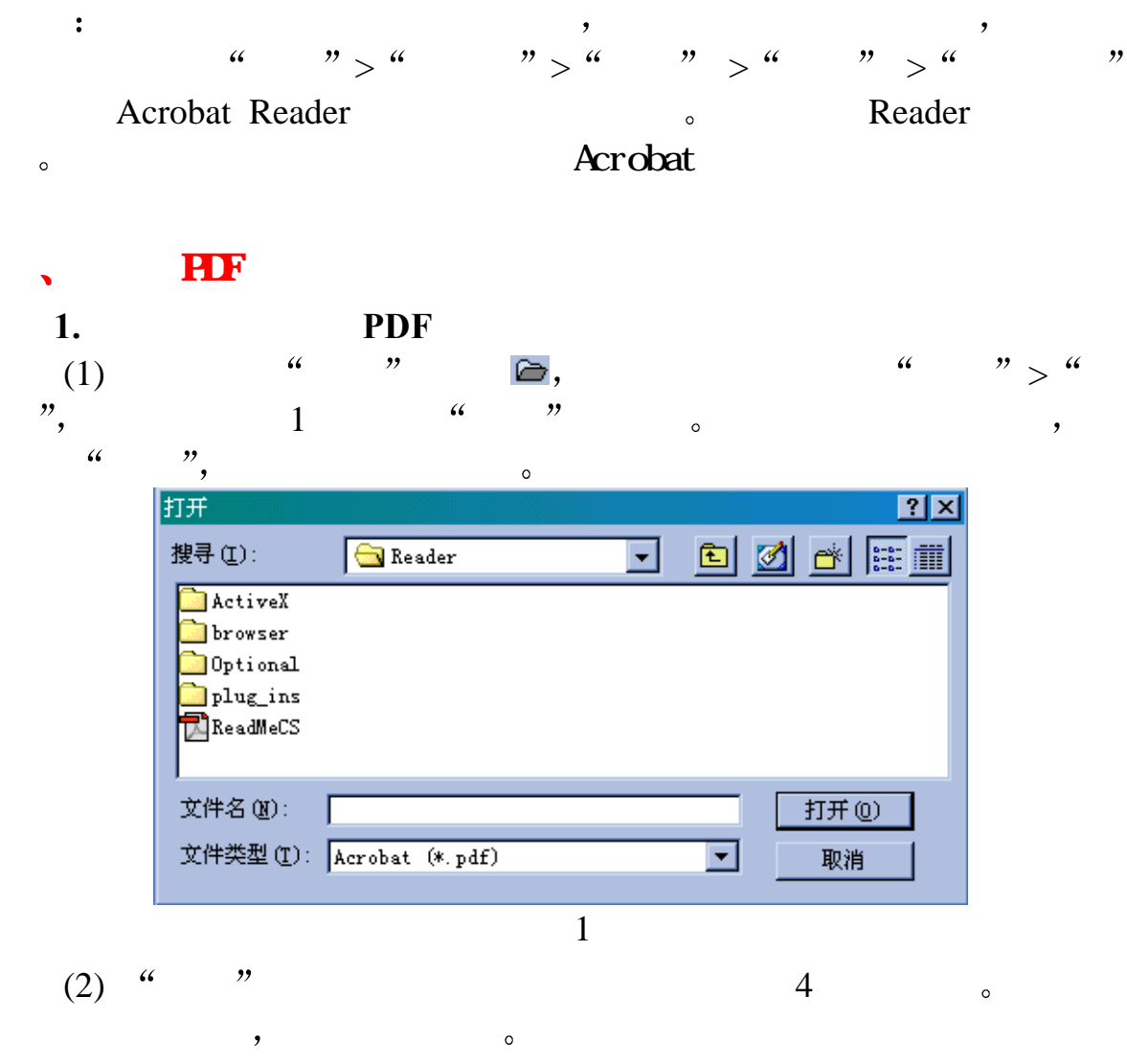

2. Windows PDF

<span id="page-2-0"></span>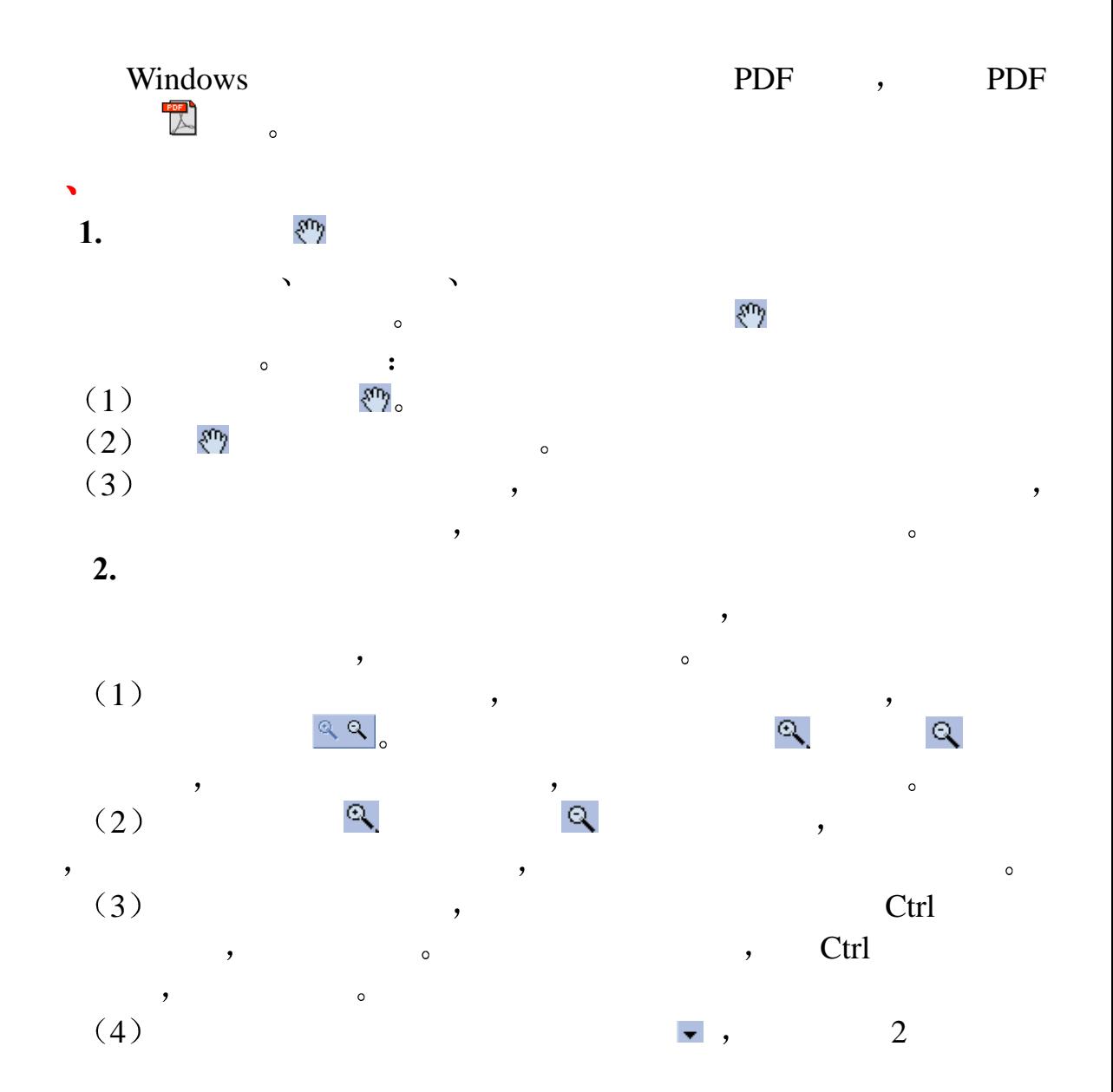

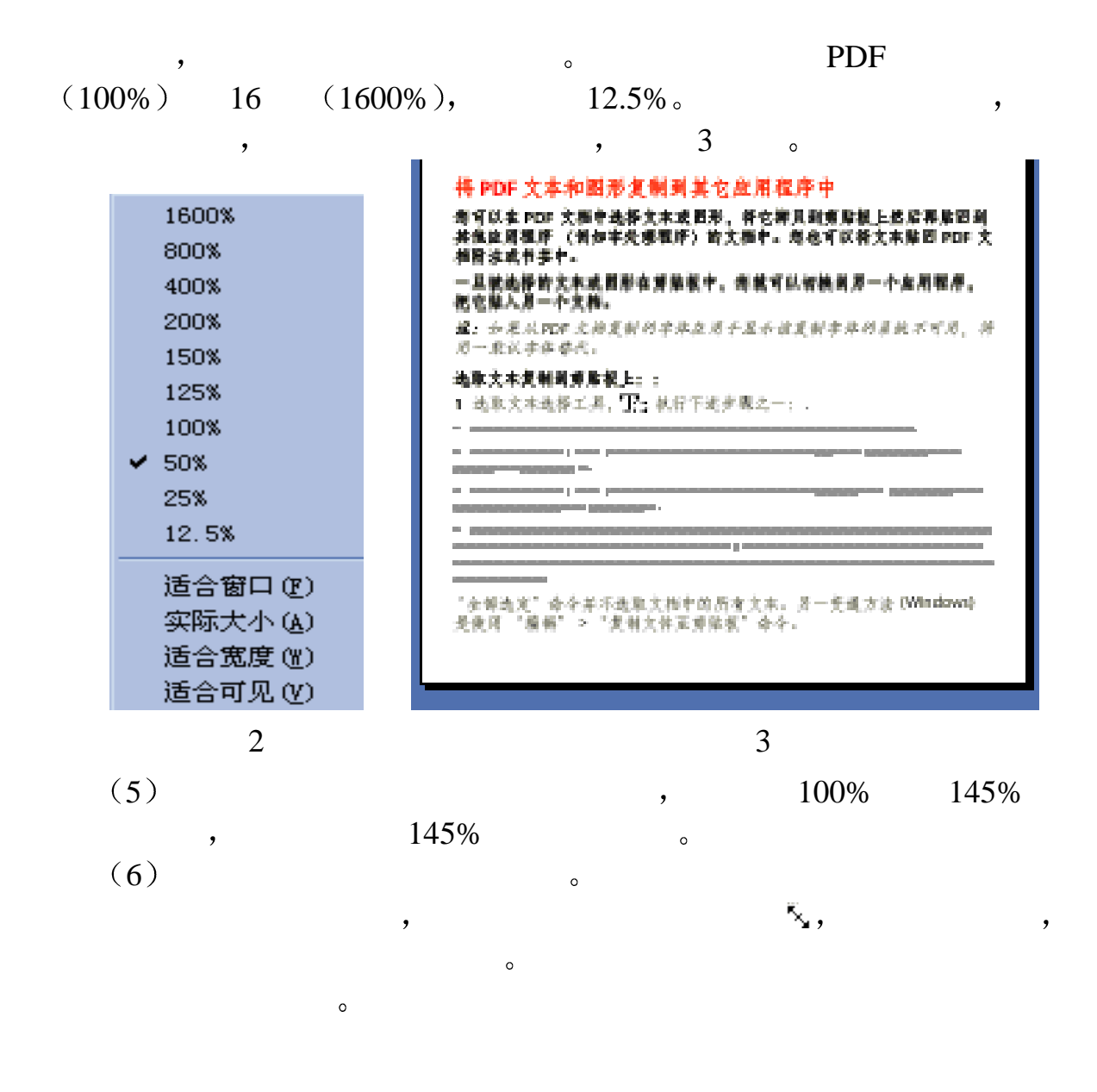

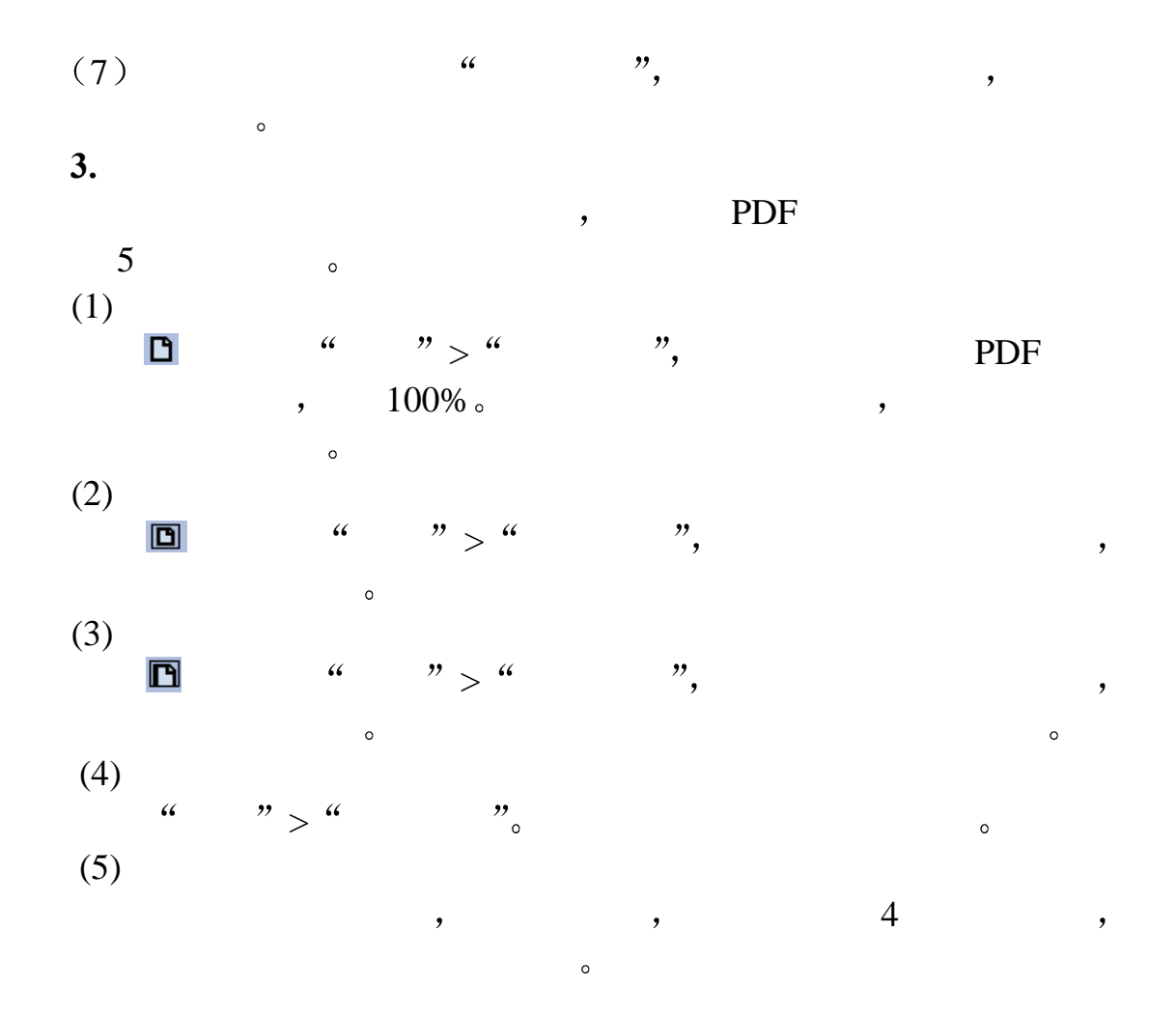

<span id="page-5-0"></span>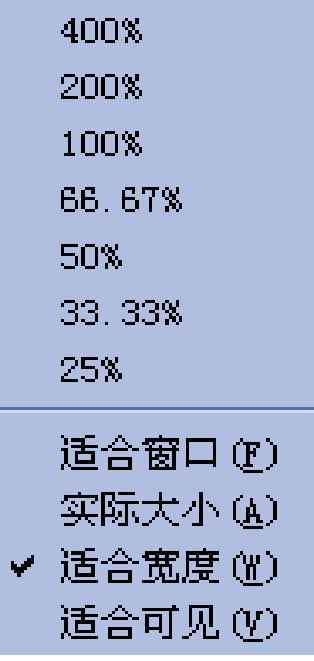

4

1  $\overline{\phantom{a}}$ 

 $\frac{1}{2}$  and  $\frac{1}{2}$  and  $\frac{1}{2}$  a

 $\overline{\phantom{0}}$ 

PDF ,

 $\overline{\phantom{a}}$ 

单页 文本区每次只显示

 $1.$ 

 $\blacktriangledown$ 

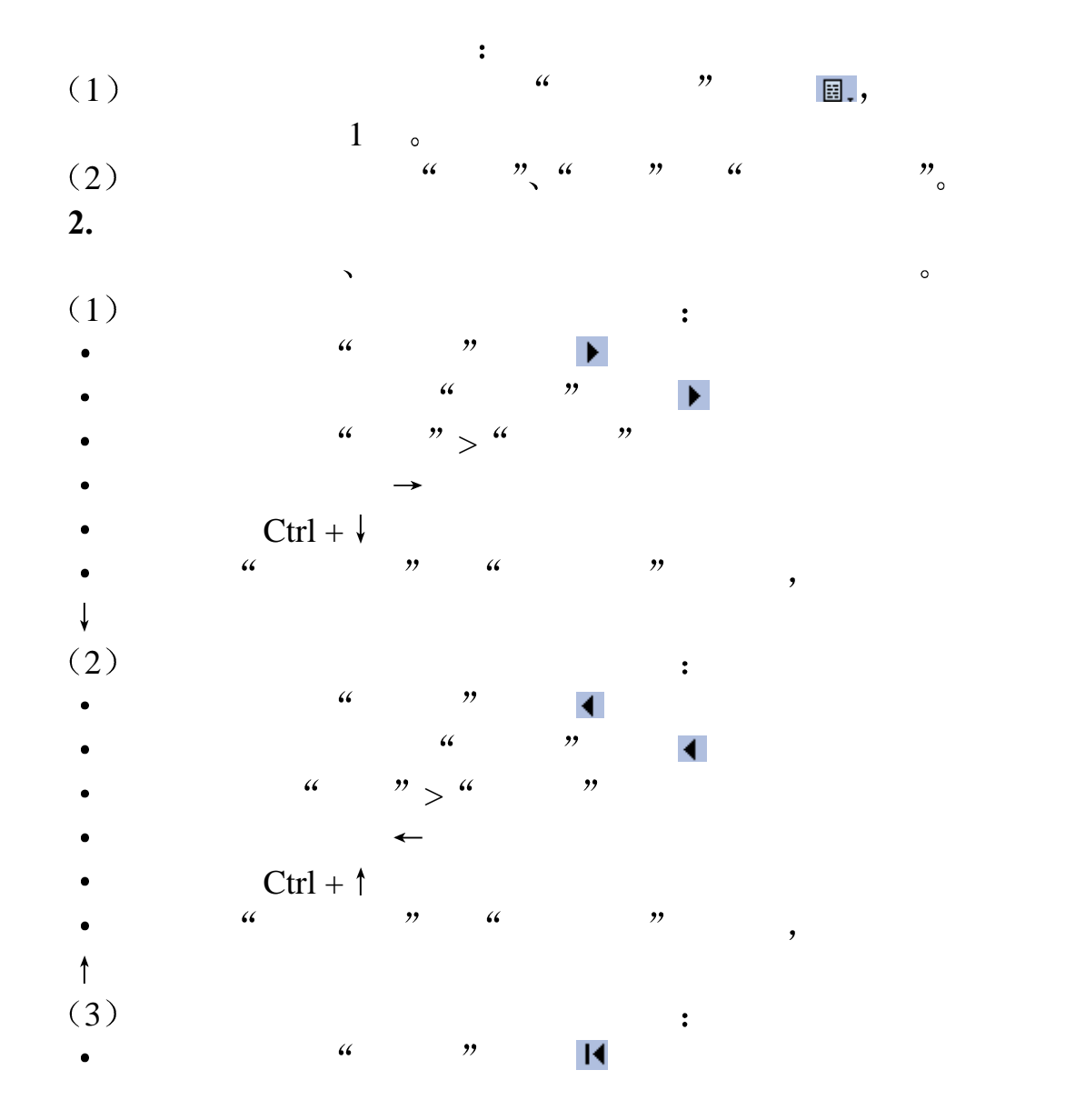

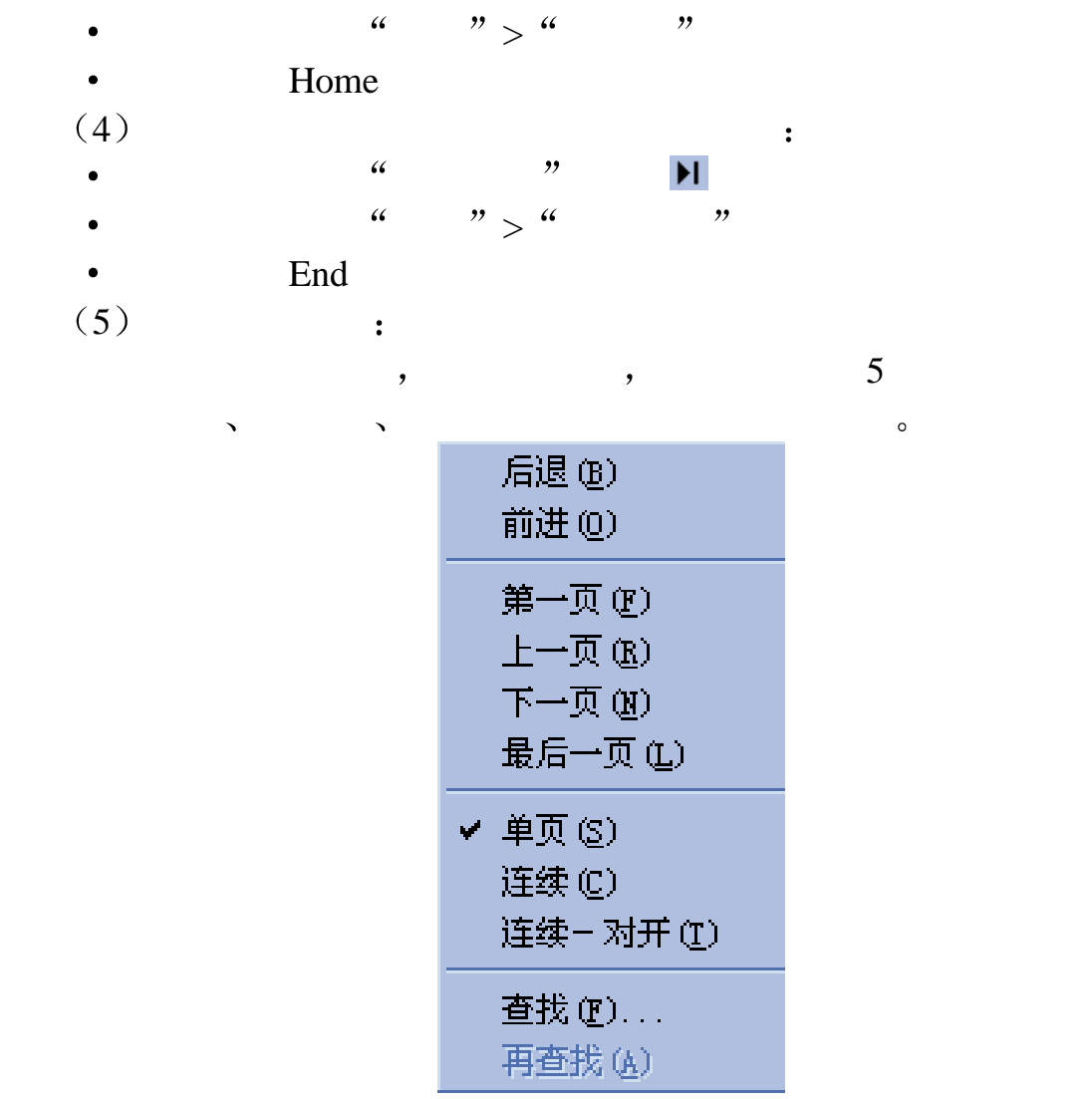

**3.** 跳页

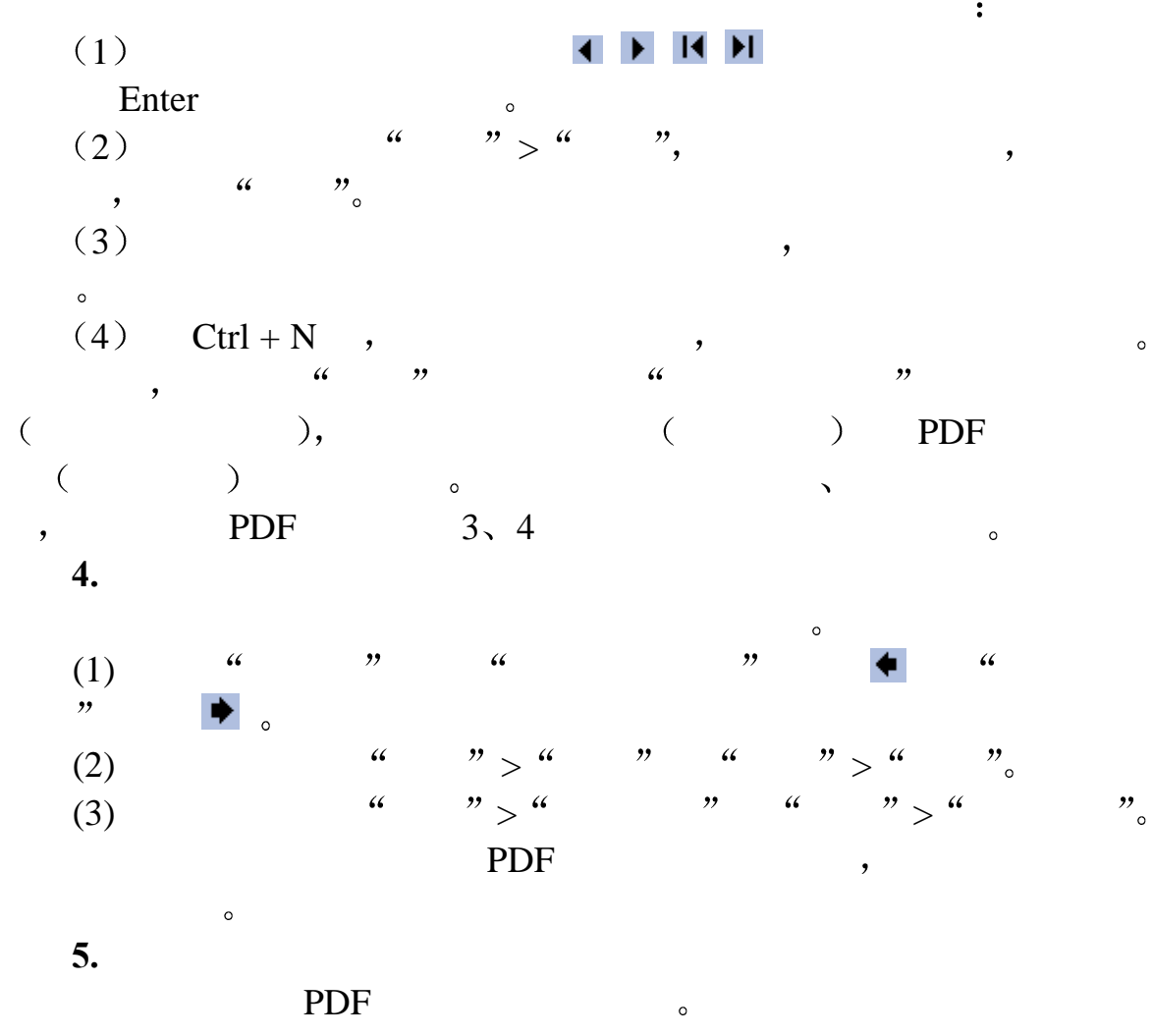

PDF the contract term to the contract of the contract of the contract of the contract of the contract of the contract of the contract of the contract of the contract of the contract of the contract of the contract of the c

 $\ddot{\phantom{a}}$  $>$   $\frac{u}{m}$   $\frac{v}{m}$  $\sim$ as PDF  $\bullet$ **6.**  $\sim$  $\overline{\phantom{a}}$  $\ddot{a}$  $>$  "  $\qquad$  " ,这个人都是不同意。这个人都是不同意,但是,我们的人都是不同意。我们的人都是不同意。我们的人都是不同意,我们的人都是不同意。我们的人都是不同意的人,我们的人都是  $\overline{\mathbb{H}}$  , which is a contract of  $\overline{\mathbb{H}}$  , which is a contract of  $\overline{\mathbb{H}}$  , which is a contract of  $\overline{\mathbb{H}}$  , which is a contract of  $\overline{\mathbb{H}}$  , which is a contract of  $\overline{\mathbb{H}}$  , which is a contract of  $\boxminus \cdot$  $\overline{R}$  $($ ) and  $\overline{a}$ 7.<br>PDF PDF  $\sim$  $\mathbf{r}$  $($  :  $\mathcal{A} = \{x_1, x_2, \ldots, x_n\}$  $)$ .  $\mathcal{L}_{\mathcal{A}}$ 择工具时将光标置于页面上有链接的部分 这时指示变为手指形 果链接指向万维网 则手中有一个加号 然后点击 这时就会跳跃至

<span id="page-10-0"></span>**8.** (Find ) PDF 3 acrobat  $($ 你可点击 查找 按钮 或选择 编辑 > 查找 然后在弹  $\frac{a}{\alpha}$ ,  $\frac{a}{\alpha}$   $\frac{b}{\alpha}$  $\sim$  0  $\sim$  0  $\sim$ 

 $\circ$ 

 $\overline{\phantom{a}}$ 

 $\sim$   $\frac{1}{2}$  $\overline{\phantom{a}}$ 1) "  $\hspace{1.6cm}$  "  $\hspace{1.6cm}$  (  $\hspace{1.6cm}$  Acro Acrobat).<br>(2)  $\alpha$  $2)$  "  $\qquad$  "  $\overline{\phantom{a}}$ 

 $3)$  "  $\cdots$ 

 $\bar{\mathbf{v}}$ 

 $\overline{\mathcal{L}}$  $\mathcal{P}$  and  $\mathcal{P}$  points are  $\mathcal{P}$  and  $\mathcal{P}$  are  $\mathcal{P}$  and  $\mathcal{P}$  are  $\mathcal{P}$  are  $\mathcal{P}$  and  $\mathcal{P}$  are  $\mathcal{P}$  are  $\mathcal{P}$  are  $\mathcal{P}$  and  $\mathcal{P}$  are  $\mathcal{P}$  are  $\mathcal{P}$  are  $\mathcal{P}$  are  $\mathcal{P$ and the transformation of the transformation  $\alpha$  $\ddot{\phantom{1}}$ **1.**  $\blacksquare$  $\epsilon$  $\mathcal{P}$ (1) 鼠标光标仍保持活跃 可点击链接 批注等来导览

 $(2)$  and  $\longrightarrow$ 

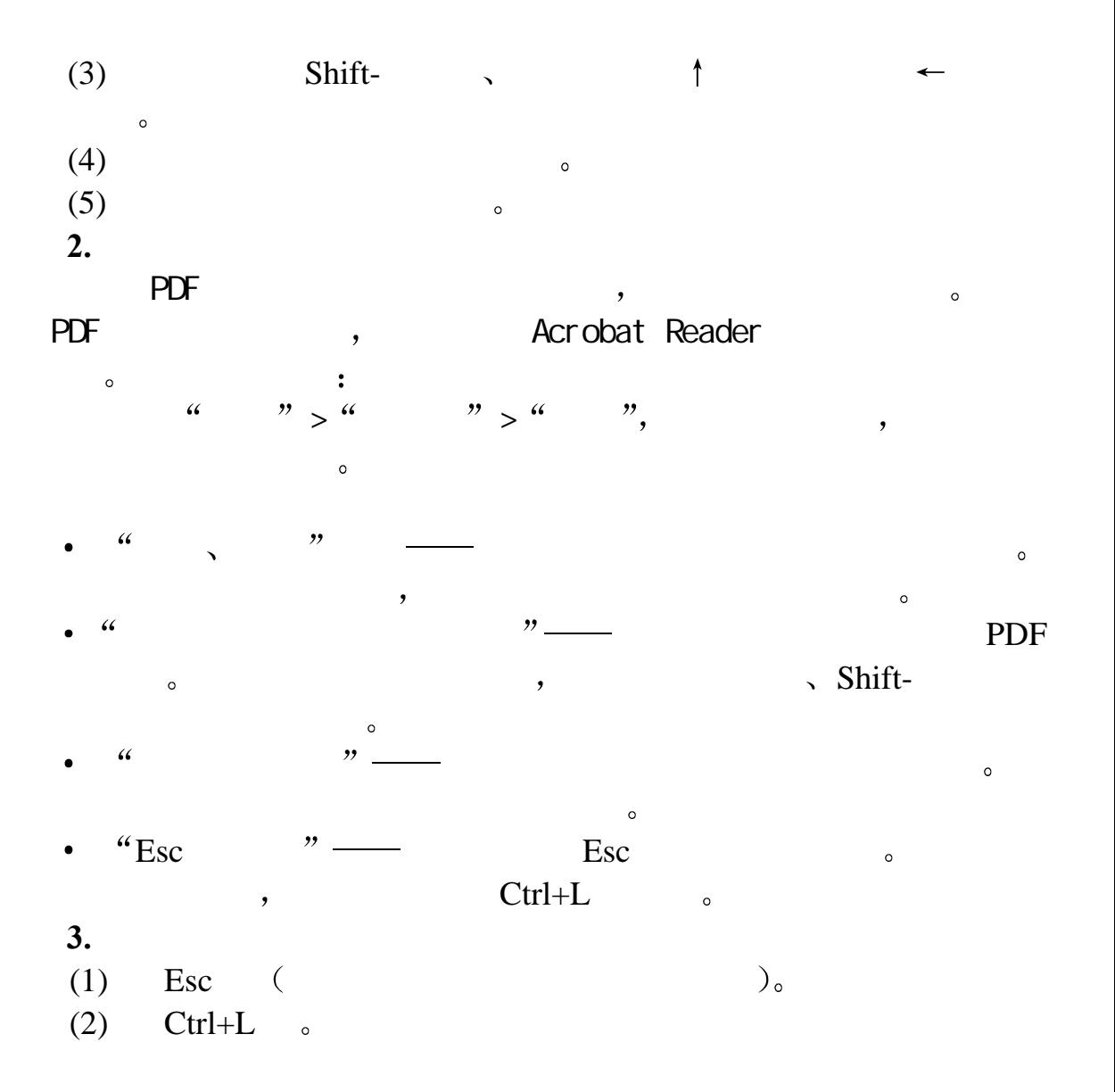

<span id="page-12-0"></span>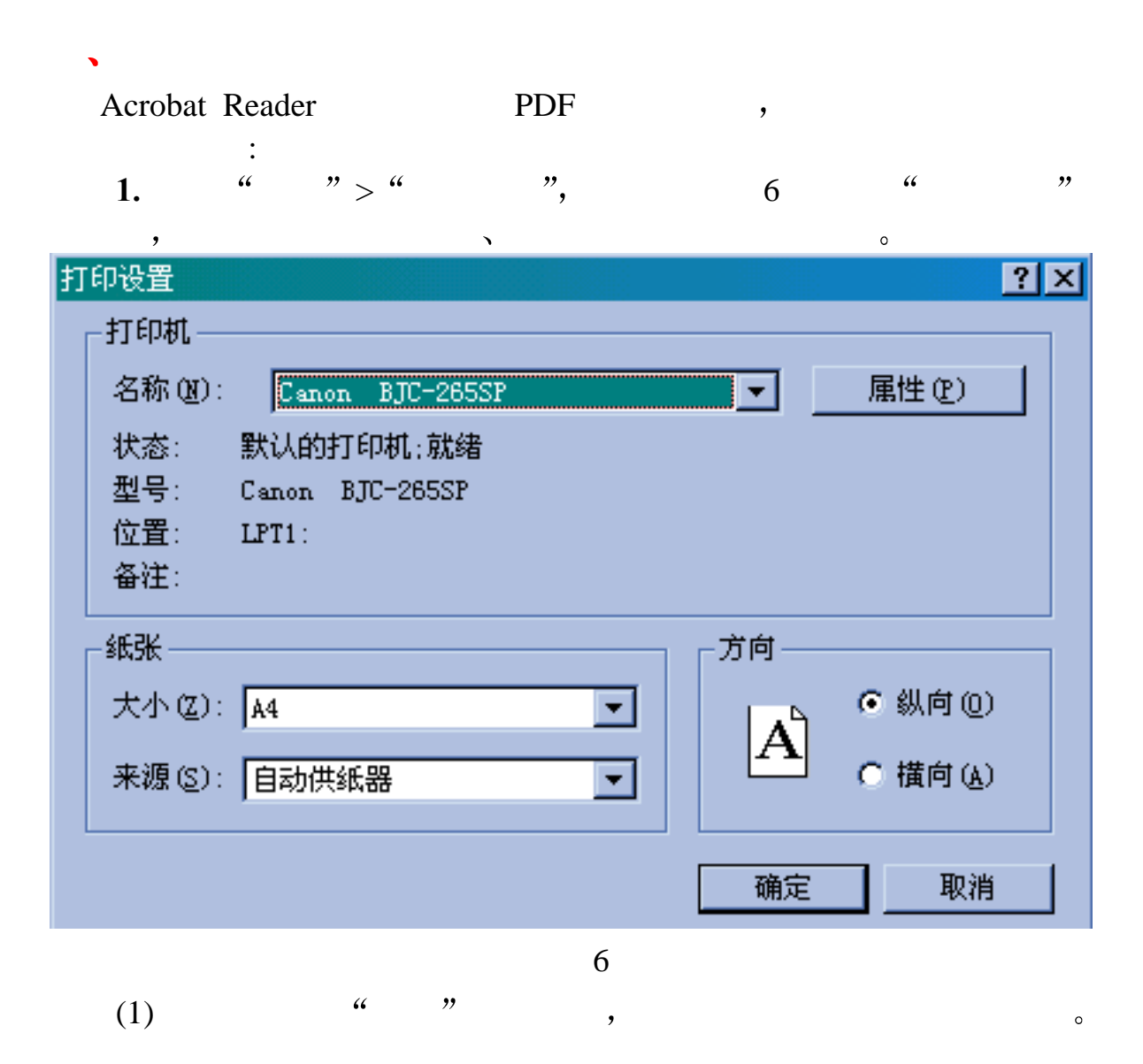

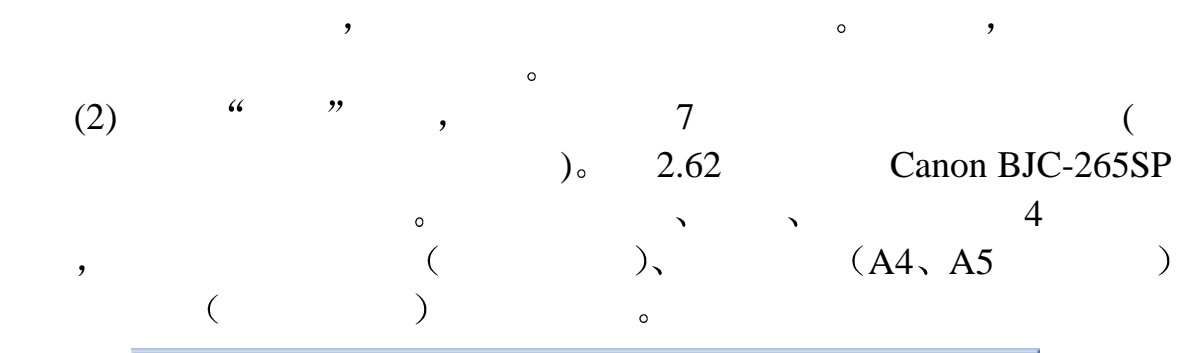

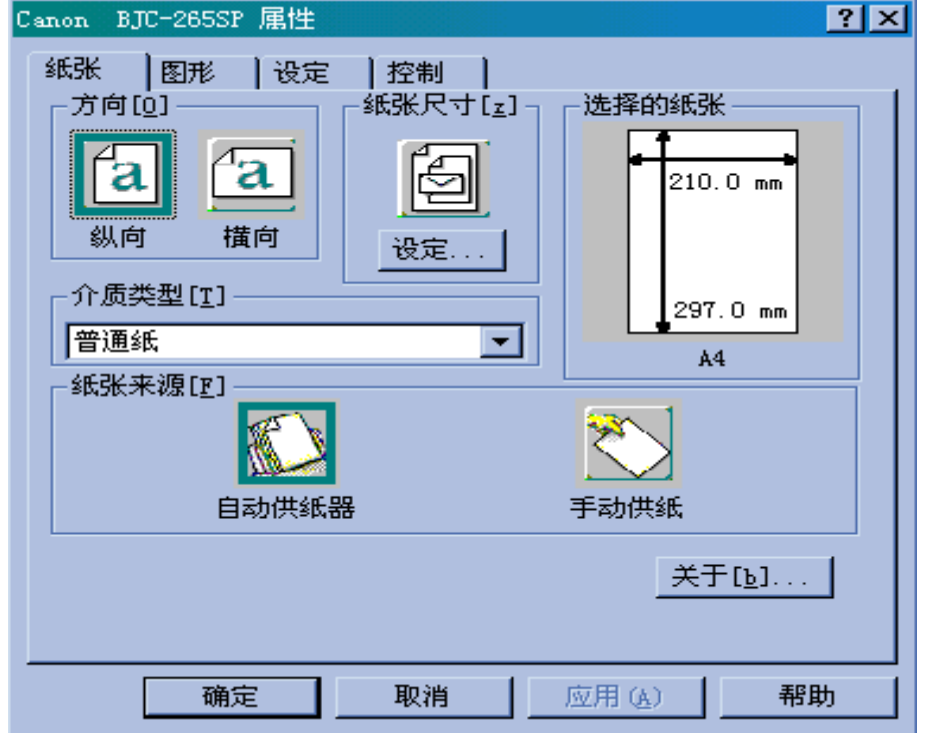

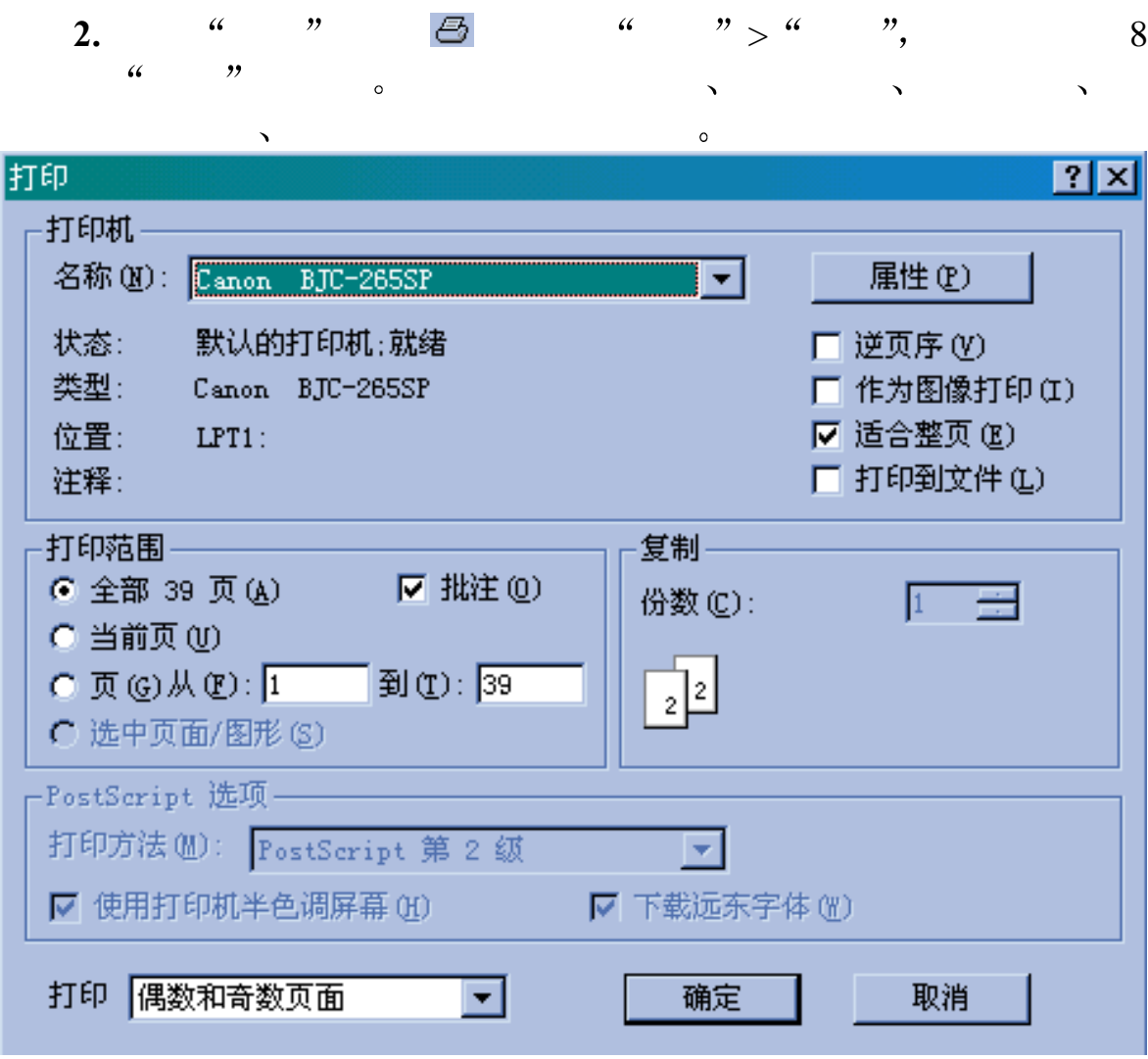

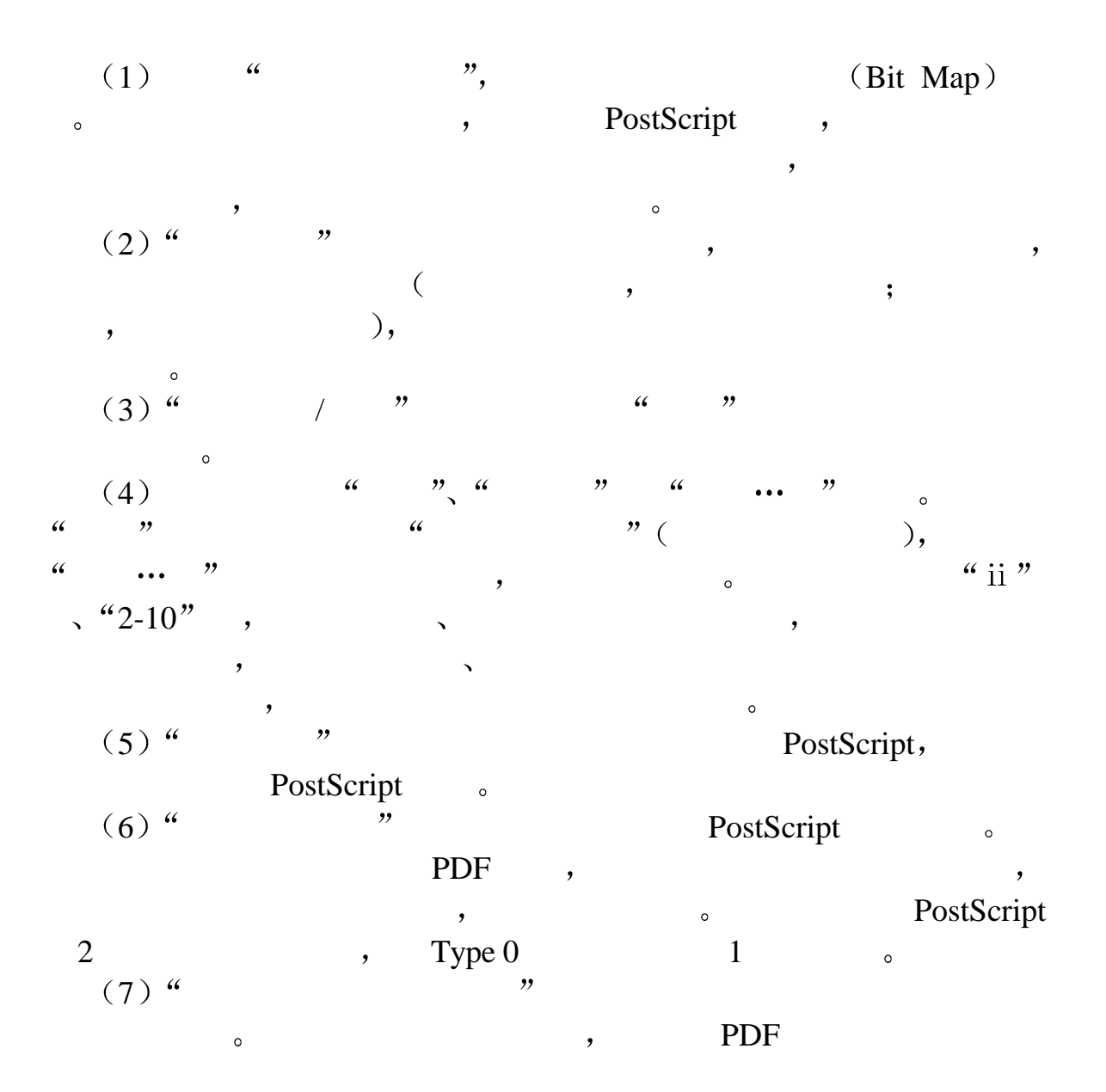

<span id="page-16-0"></span>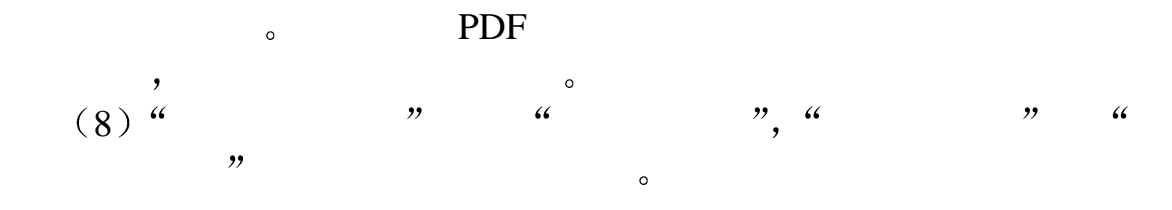

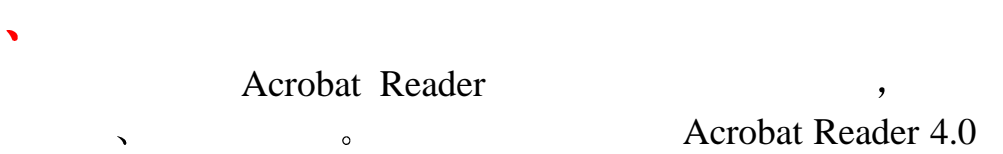

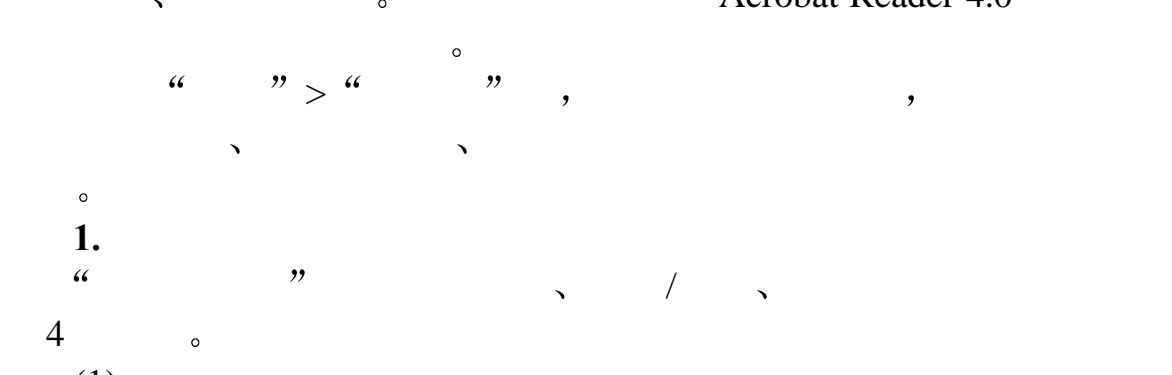

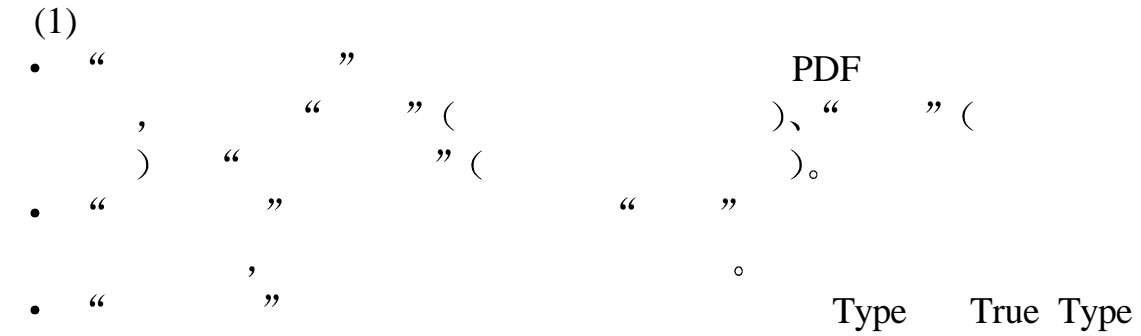

extended Acrobat Reader4.0 PDF ,  $\qquad$ 

 $Sans$   $\bullet$ Windows Sans Sans a and the Merobat Reader that the Acrobat Reader Acrobat Reader 4.0 and the set of the set of the set of the set of the set of the set of the set of the set of the set of the set of the set of the set of the set of the set of the set of the set of the set of the set of t y Reader to the Reader to the set of the Reader to the set of the set of the set of the set of the set of the s  $\epsilon$  $\begin{array}{ccccc} \cdots & & \cdots & & \cdots \end{array}$  $\,$  $\overline{z}$  $\epsilon$ **"**  $\,$  $(8)$  $\epsilon$  $\mathcal{P}_{\mathcal{Q}}$  $\,$  $128K$  ,  $\qquad \qquad \bullet$  $,$  $\overline{\phantom{a}}$  $\epsilon$  $\mathcal V$  and  $\mathcal P$  PDF  $\frac{1}{2}$  $\circ$  $\epsilon$  $\mathcal{P}_{\mathcal{O}}$  and  $\mathcal{O}$  are  $\mathcal{O}$  and  $\mathcal{O}$  are  $\mathcal{O}$  and  $\mathcal{O}$  are  $\mathcal{O}$  and  $\mathcal{O}$  are  $\mathcal{O}$  and  $\mathcal{O}$  are  $\mathcal{O}$  and  $\mathcal{O}$  are  $\mathcal{O}$  and  $\mathcal{O}$  are  $\mathcal{O}$  and  $\mathcal{O}$  are  $\mathcal{O}$  $\begin{array}{ccc} \text{PDF} & \begin{array}{ccc} \text{PDF} & \end{array} & \text{ } & \text{ } & \text{ } & \text{ } & \text{ } & \text{ } & \text{ } & \text{ } & \text{ } & \text{ } & \text{ } & \text{ } & \text{ } & \text{ } & \text{ } & \text{ } & \text{ } & \text{ } & \text{ } & \text{ } & \text{ } & \text{ } & \text{ } & \text{ } & \text{ } & \text{ } &$  $\,$ ,  $\,$  ,  $\,$  ,  $\,$  ,  $\,$  ,  $\,$  ,  $\,$  ,  $\,$  ,  $\,$  ,  $\,$  ,  $\,$  ,  $\,$  ,  $\,$  ,  $\,$  ,  $\,$  ,  $\,$  ,  $\,$  ,  $\,$  ,  $\,$  ,  $\,$  ,  $\,$  ,  $\,$  ,  $\,$  ,  $\,$  ,  $\,$  ,  $\,$  ,  $\,$  ,  $\,$  ,  $\,$  ,  $\,$  ,  $\,$  ,  $\,$   $\mu$ , " i  $(1/10)$ " 1,

 $\circ$ 

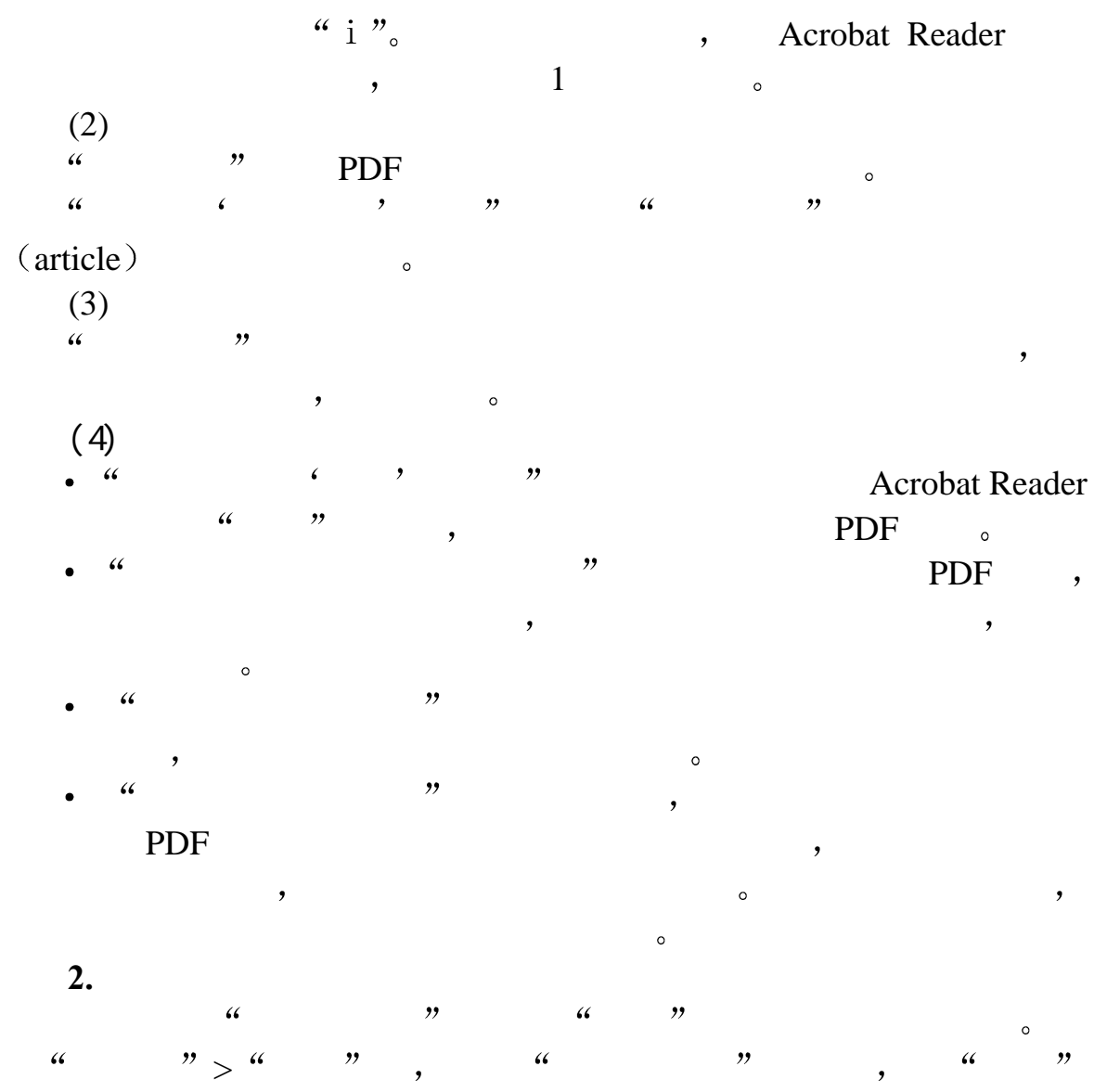

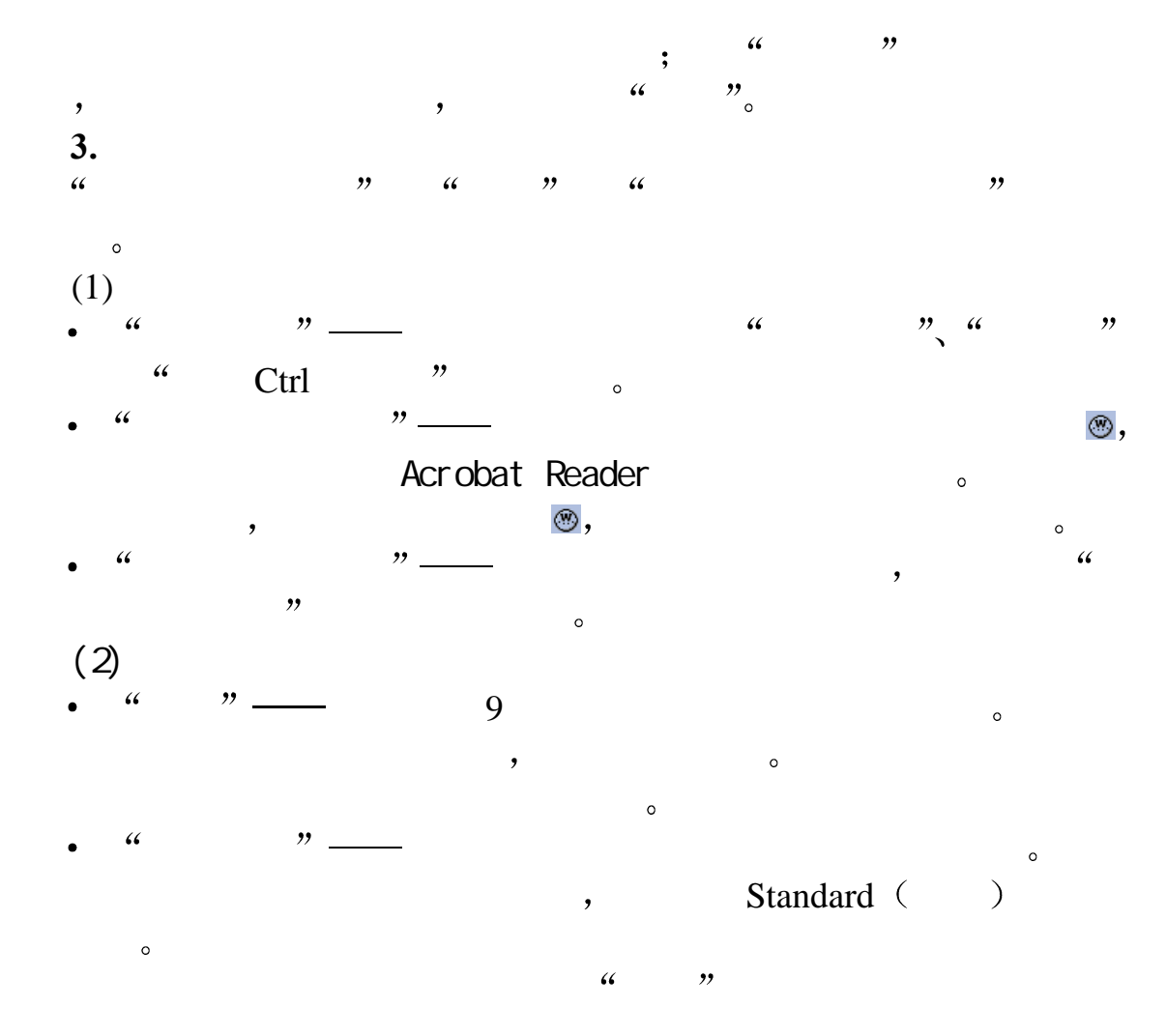

 $\circ$ 

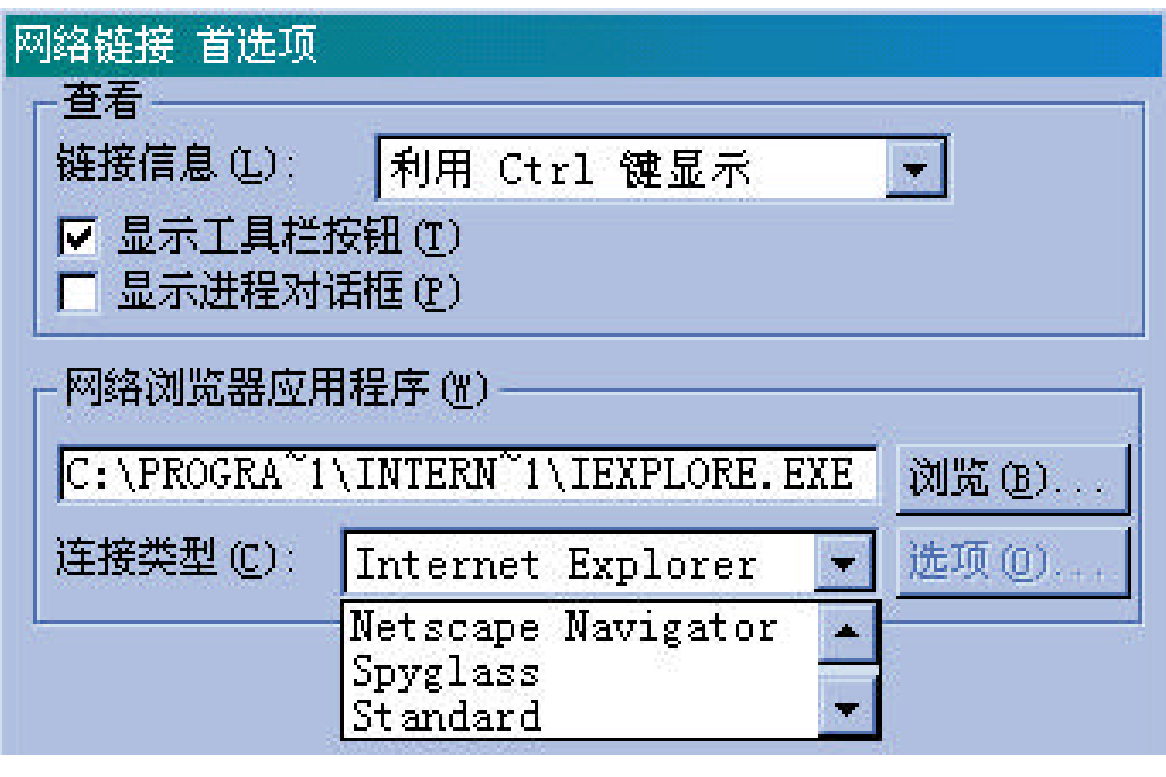

- $\overline{Q}$
- : Acrobat(r) Reader (c) 1987-1999 Adobe Systems a Carobat Adobe Adobe Adobe Acrobat Acrobat Adobe Systems  $\sim$

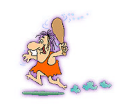